σσα

# IT for the Rest of Us

Technology information for Reference and Instruction Librarians whose primary job is not maintaining the hardware and software on your desktop, Information Commons and/or classroom

> Kay Kazinski Technology Coordinator Albert S. Cook Library MILEX June 10, 2011

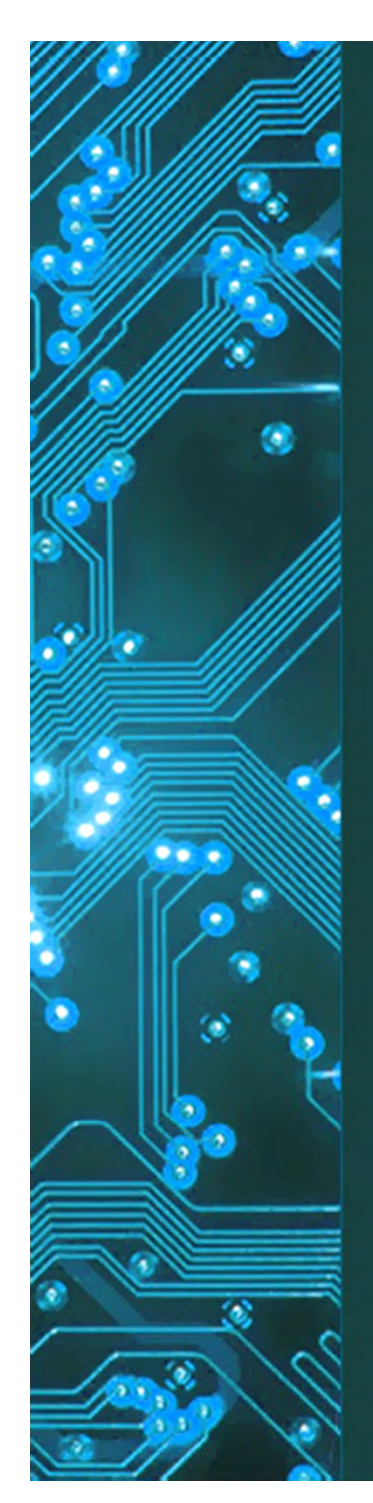

 $\alpha$ ്ത

### Faster than the speed of….

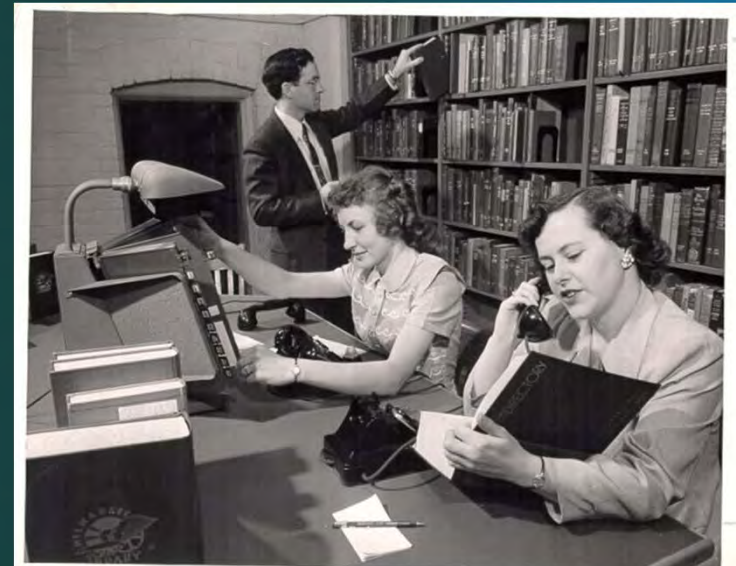

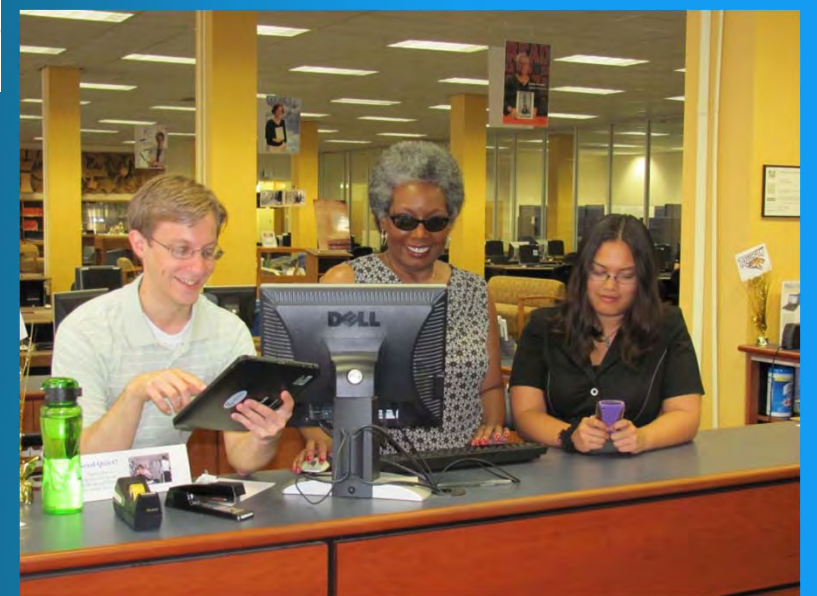

#### **Today**

- •IT behind the scenes
- Things that can be helpful to know
- What's coming, if it's not already here
- •**Questions**

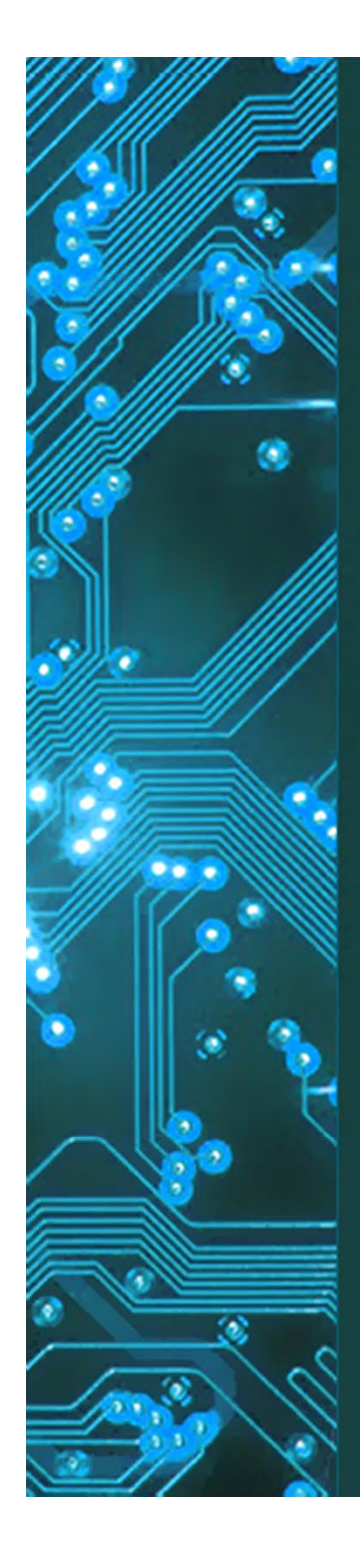

രം

## 'The Image'

#### **Computing distribution to the masses**

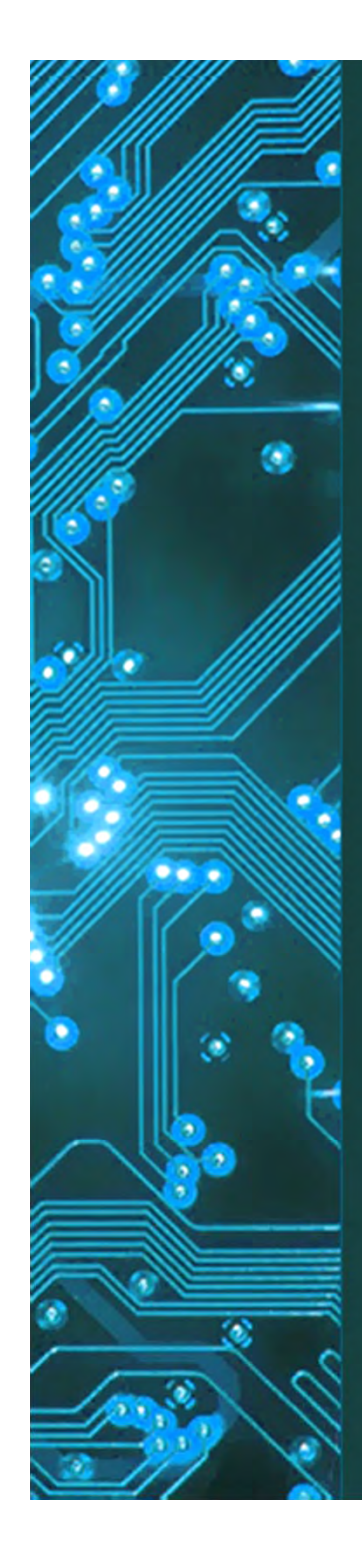

### Enterprise Environment - Campus

Microsoft (MS) System Center Configuration Manager (SSCM)

- $\bullet$ OS deployment
- •MS software update management
- •Software distribution
- $\bullet$ Power management
- •Asset tracking
- •Compliance management

# Enterprise Environment Classrooms/Labs

•Imaging

#### AKA: ghost, ghosting, ghosted re-ghost(ed)

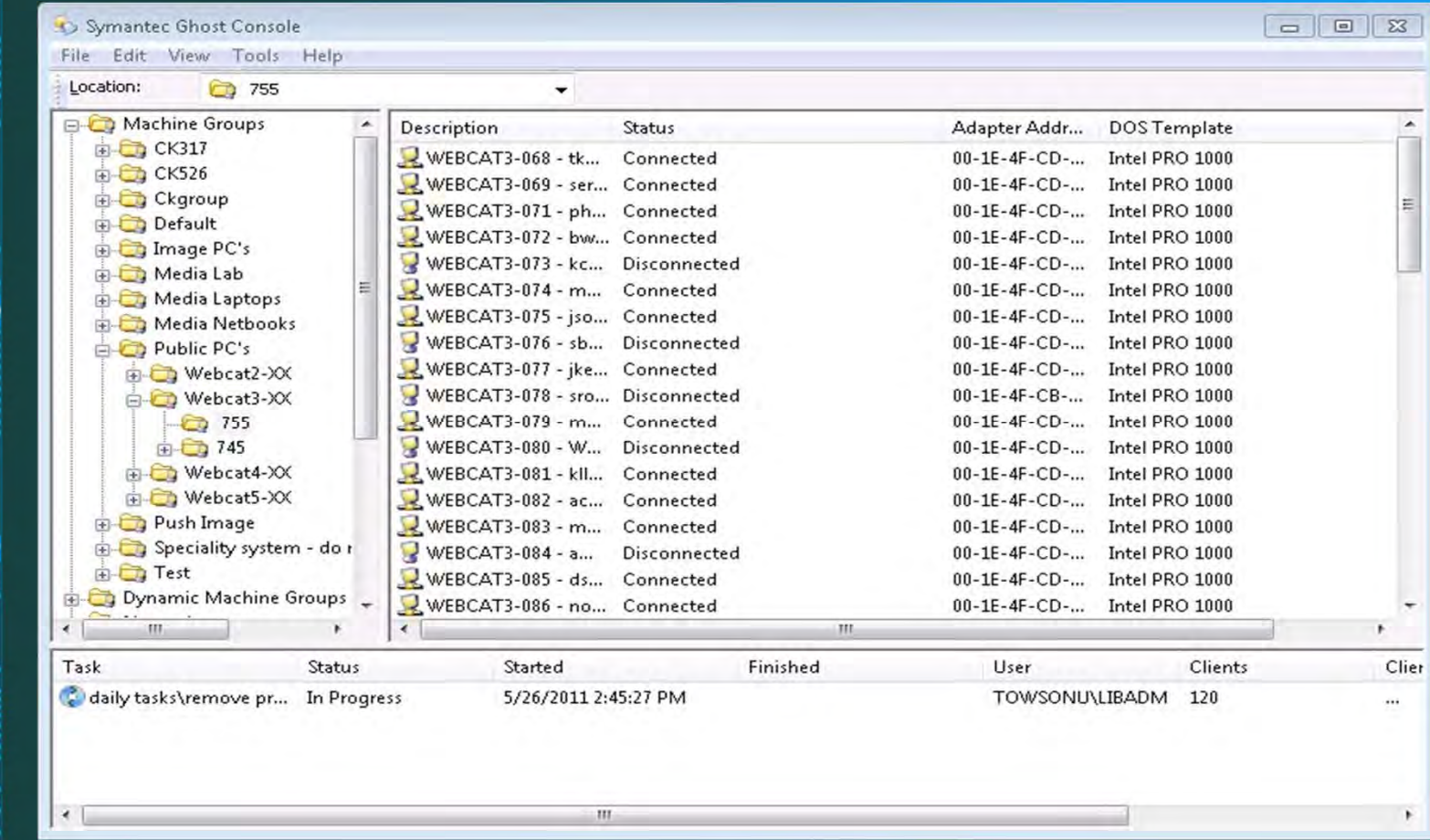

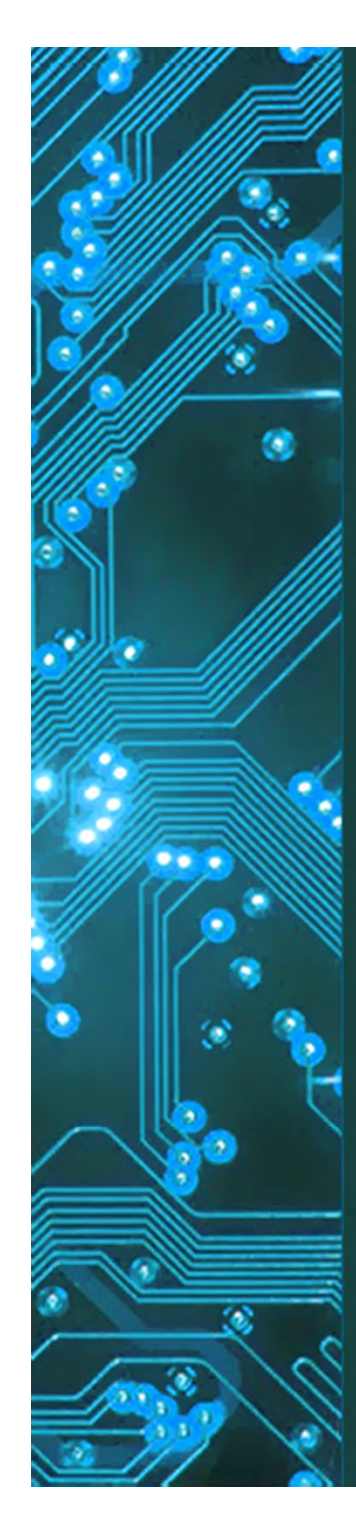

## Image Components

- $\bullet$  Applications
	- Default apps
	- App settings
- Some OS settings (maybe)
- Scheduled tasks (maybe)
- •Drive mappings (maybe)
- All users Start Menu
- •All users Task Bar
- Folder view settings
- $\bullet$ Browser Settings

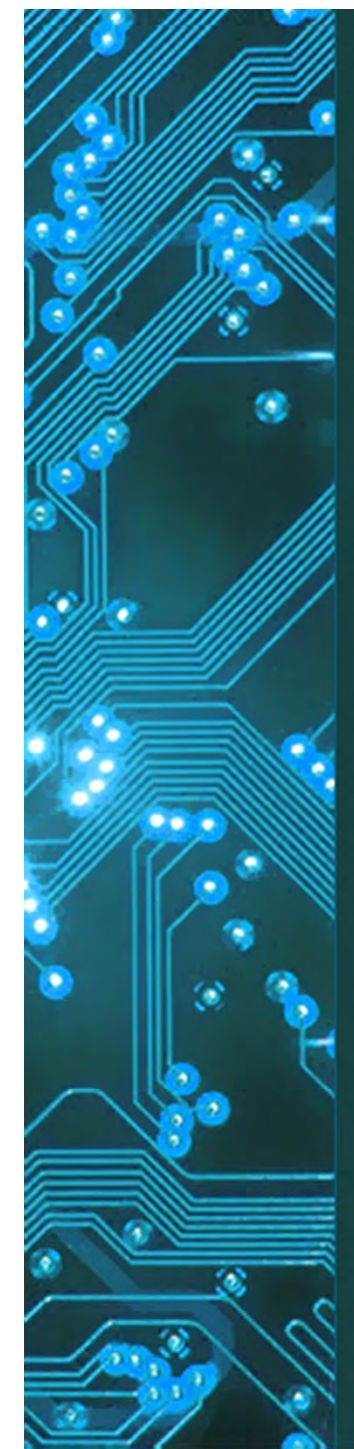

## Image 'Logistics'

- Group Policy
- $\bullet$ Login
- •Access
- •Data storage
- •Application settings
- •**Printing**

σσ

### **Group Policy**

- •Configure users
- •Configure computers
- $\bullet$ Centralized management
- •Local or global
- •Global via Active Directory OU (organizational unit)
- $\bullet$  Allow or deny access to over 3000 objects
	- Start menu and Taskbar 59
	- Security 178
- • Software installation, deployed printers, scripts, local group policy management, firewalls, wired and wireless network

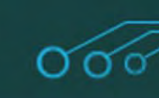

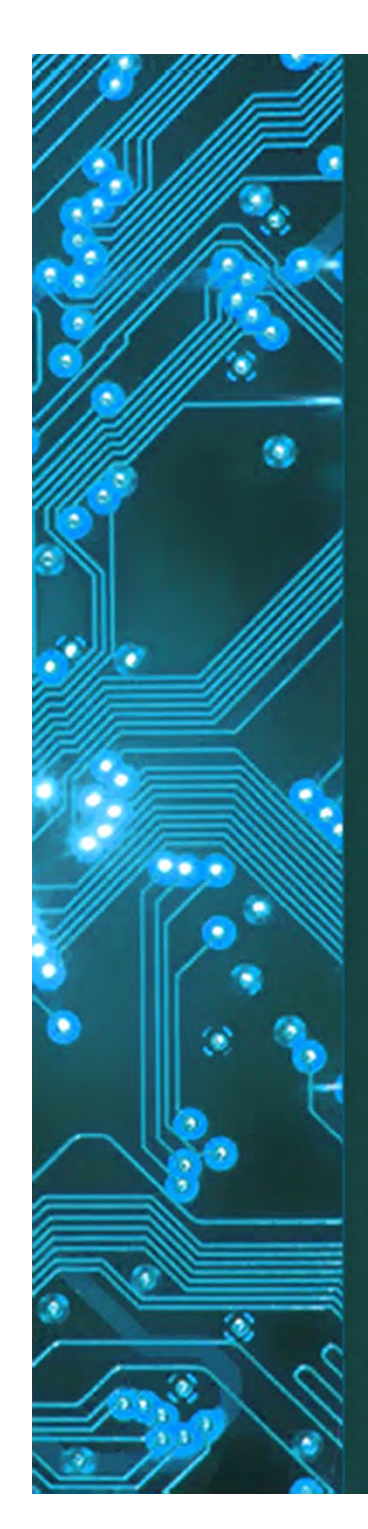

#### **Administrative Templates**

Policy definitions (ADMX files) retrieved from the central store.

#### **Control Panel**

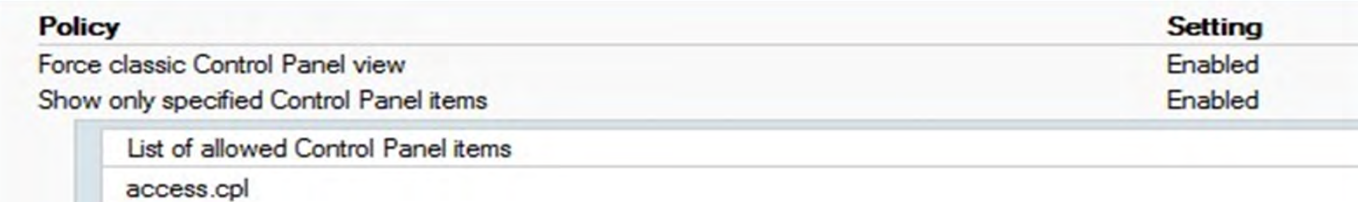

desk.cpl

#### **Control Panel/Add or Remove Programs**

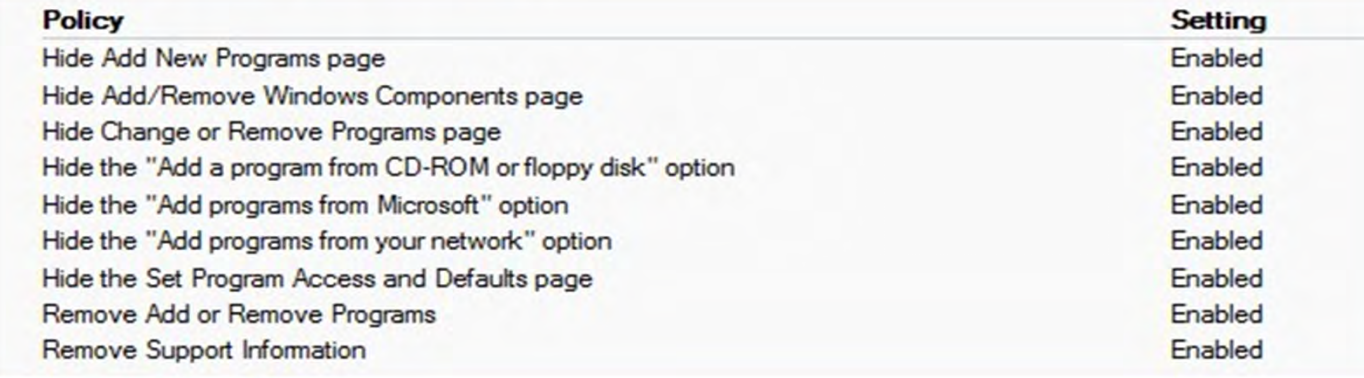

#### **Control Panel/Display**

 $000$ 

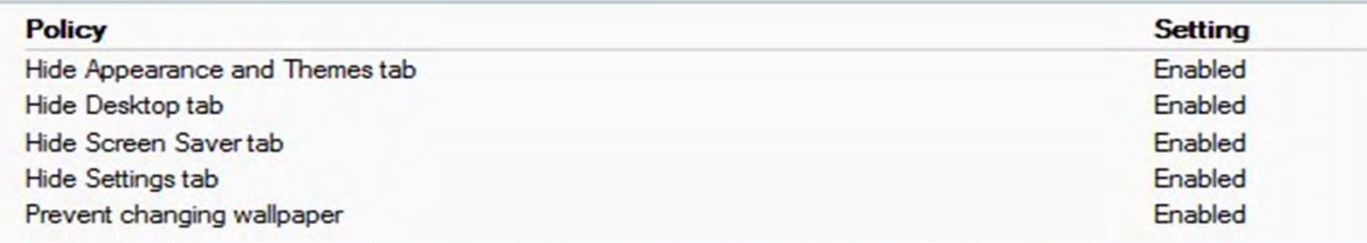

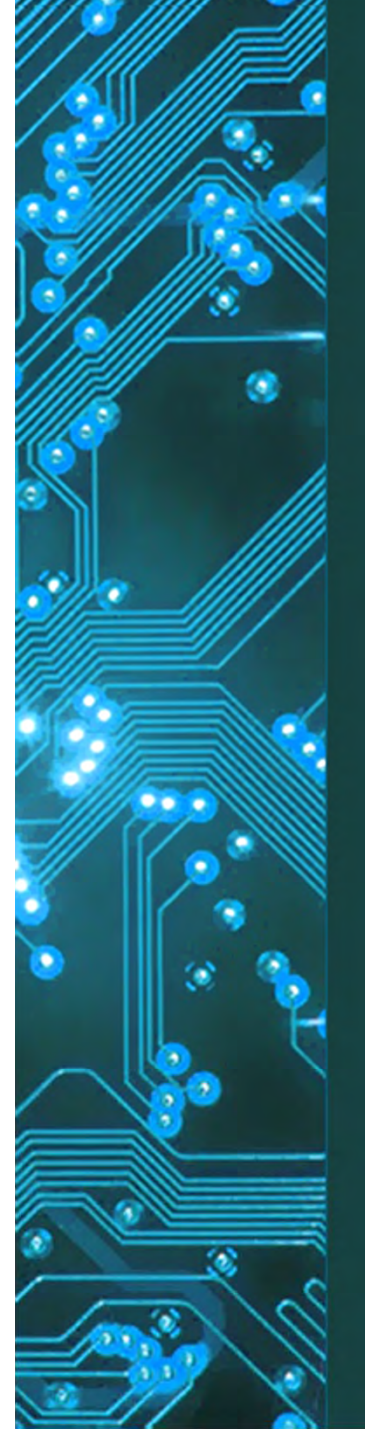

#### • Know the basic user configs

- $\mathcal{L}_{\mathcal{A}}$ 'greyed-out' options
- $\mathcal{L}_{\mathcal{A}}$ 'things' missing
- GP changes can have unknown, undesirable results
	- if you know what works and it stops working, GP may be a reason

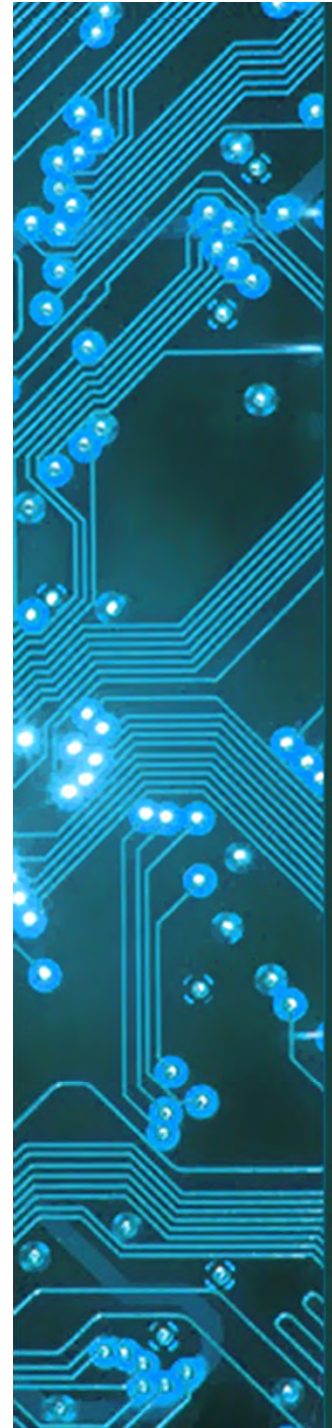

## Login

What happens when the user logs in?

- $\bullet$  User profile created
	- –default profile by default
	- –local to computer
	- path depends on OS
	- roaming profiles generally not used
	- stores user specific settings
		- some settings standardized by default profile
		- some setting managed by Group Policy and /or scripts

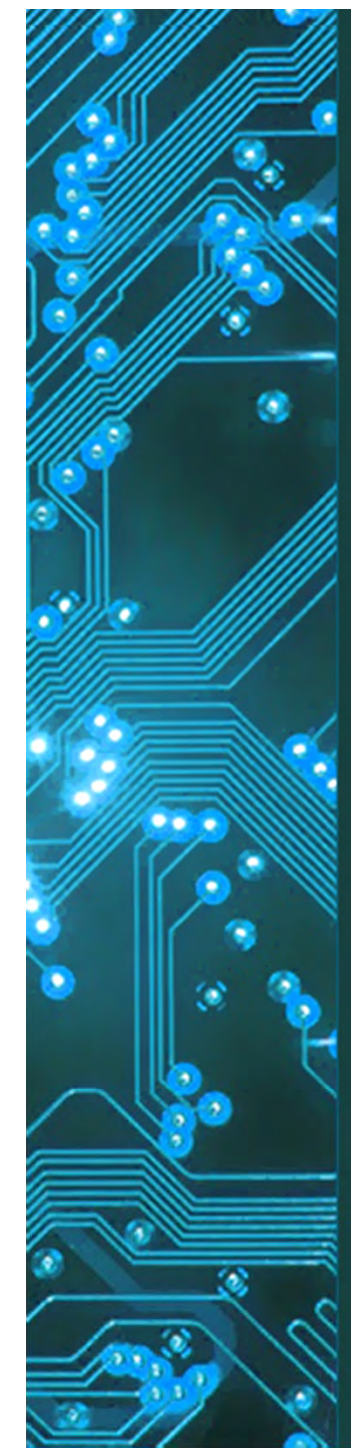

# Login & Group Policy/Scripts

- •Drive mapping of user network drives
- $\bullet$ My Documents (or equivalent)
	- folder redirection or not
		- if yes, where
			- local
			- network
				- » what happens if network connection is lost?
	- Profile cleanup /deletion
		- when
		- where
		- how
	- What about guest login

### Data Storage

- Where local, network, combo?
- $\bullet$ How long locally
- •Data recovery options
- How apps save data
- How browsers save data

C:\Users\kkazinsk\AppData\Roaming\Microsoft\PowerPoint C:\Documents and Settings\kkazinsk\Application Data\Microsoft\PowerPoint

### Application Settings

- $\bullet$  Changes in app settings
	- – can the save path be changed
		- same for all users
	- $\bullet$  Suggested MS Office settings
		- auto save 2 minutes
			- auto recover path same for everyone on local machine
		- Default file saving
			- folder redirection networked homeshare or fileshare
				- what happens if network is down?
			- folder on local machine

#### **Browsers**

- •Manage user info differently
- $\bullet$ Focus on the default browser first
- •How are attachments handled
- $\bullet$ Group policy control settings (IE)
- Save path especially with attachments
- $\bullet$  'Behavior' may be different depending on user 'status'

#### Printing/printers

- • Printing Systems
	- What does it look like
		- when it works
		- when it doesn't
- Printer monitoring
	- HP webjet admin
		- toner, paper, errors
	- Monitoring apps for system itself
		- print queues, routing of print jobs

#### Here Now & On The Horizon

- Tablets and phones
	- network connectivity
	- $\mathcal{L}_{\mathcal{A}}$ printing options
	- $\mathcal{L}_{\mathcal{A}}$ library resource access
- Virtualization
	- server
	- $\mathcal{L}_{\mathcal{A}}$ desktop
	- $\mathcal{L}_{\mathcal{A}}$ application

#### Desktop

- • Client hosted
	- – virtual environment on the client pc for legacy apps
	- client hypervisor running multiple VM's on client machine
	- Server hosted
		- $\mathcal{L}_{\mathcal{A}}$  OS, apps and data on kept on servers
			- VDI- virtual desktop infrastructure

#### Application

- •Client has OS installed
- $\bullet$  Applications are virtual
	- stored on server
	- $\mathcal{L}_{\mathcal{A}}$ never installed on client pc
	- $\mathcal{L}_{\mathcal{A}}$ software is either streamed or cached locally
	- –requires App-V install on client pc

### IT Perspective \*

#### Introduction to Desktop Virtualization

റ്റ്റ

#### http://www.youtube.com/watch?v=gP9S-PaXZtM

\* Opinion of sales person

# Zero Client \*

#### what is a Zero Client Computing for Desktop Virtualization

റ്റ്റ

http://www.youtube.com/watch?v=Gxx0tAUTrvI

\* Opinion of sales person

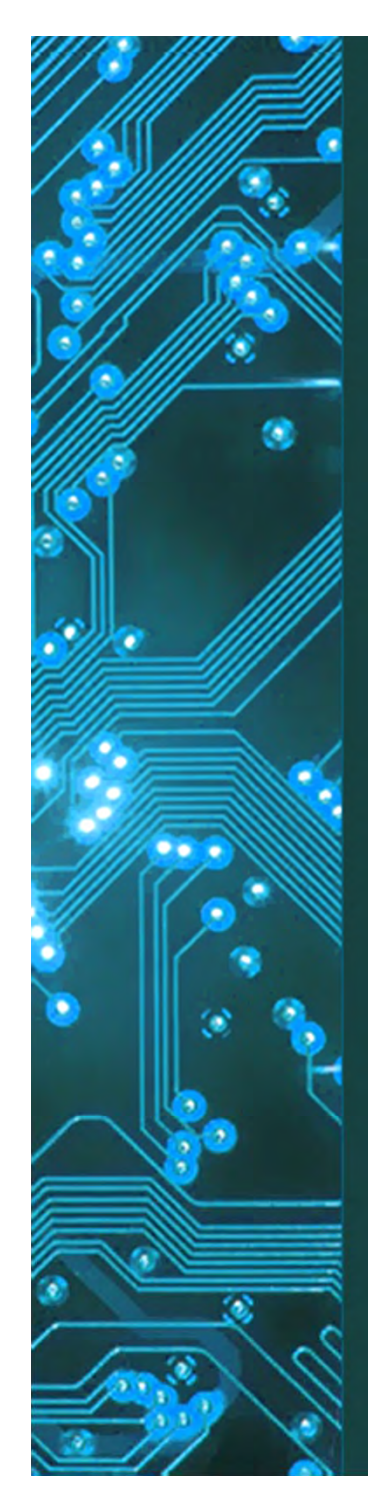

### WIIFMU \*

- Security
	- Minimize virus/malware
- $\bullet$ Management
- $\bullet$  Faster updates to those things needing frequent updates
- Offer all apps anywhere in the library
- $\bullet$ Legacy app support \*sometimes\*
- •Access – failover / replication

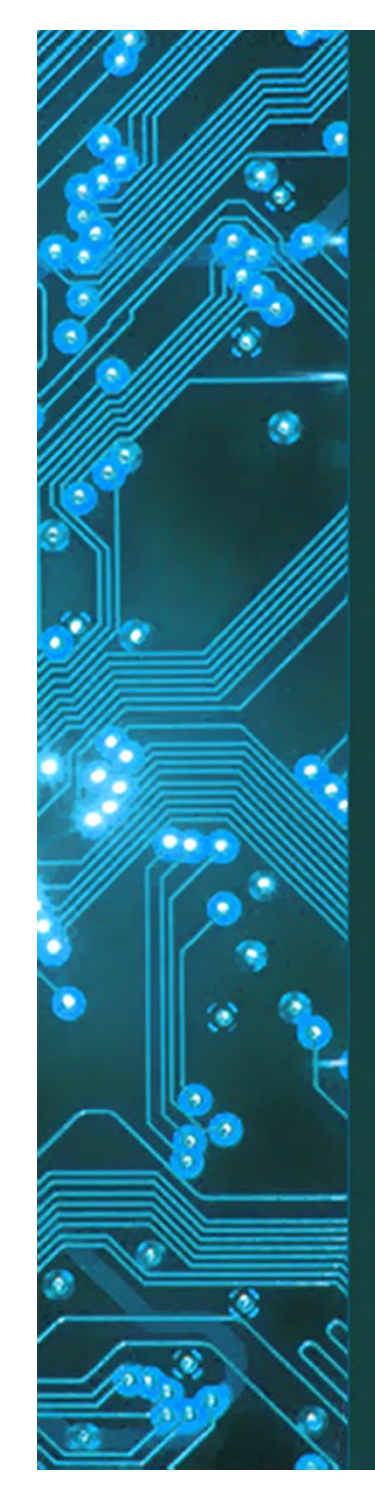

# **Disadvantages**

- $\bullet$  Bandwidth
	- streaming audio and video
	- likelihood of many users logging in or hitting the same app at the same time
- • Packaging
	- –apps must be packaged before deployment
	- –some apps not easy to virtualize
- $\bullet$ **Resources** 
	- backend infrastructure
		- CPU/ storage
		- IT personnel training
- $\bullet$ **Complexity**
- $\bullet$ Cost cost, cost, cost

#### •Know

- End users needs / issues
	- deal breakers
	- compromises
	- work around
- Tools for support
- Start small, especially if VM new to the organization

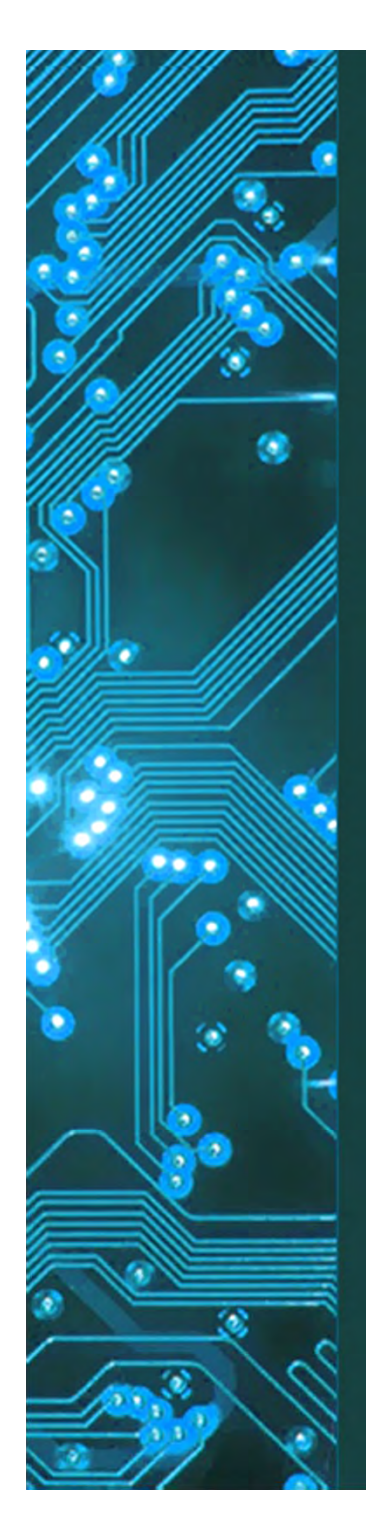

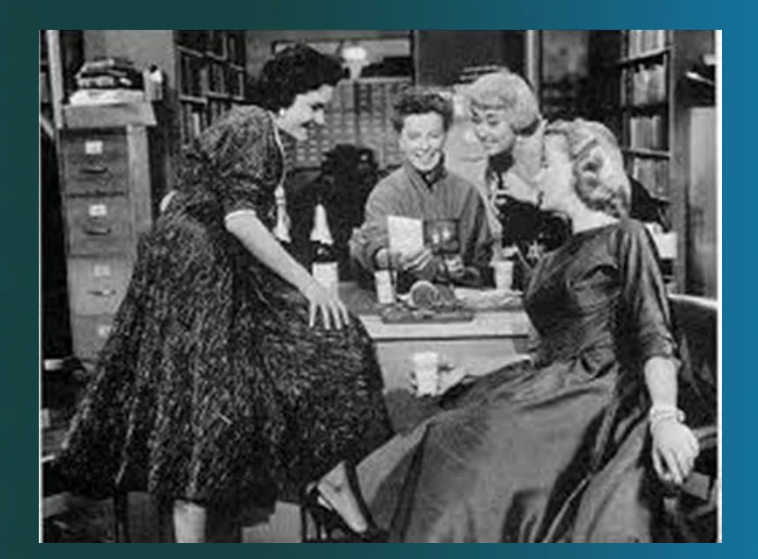

#### **Questions?**

 $\alpha$ 

Kay Kazinski Technology Coordinator Albert S. Cook Library, Towson University kkazinski@towson.edu

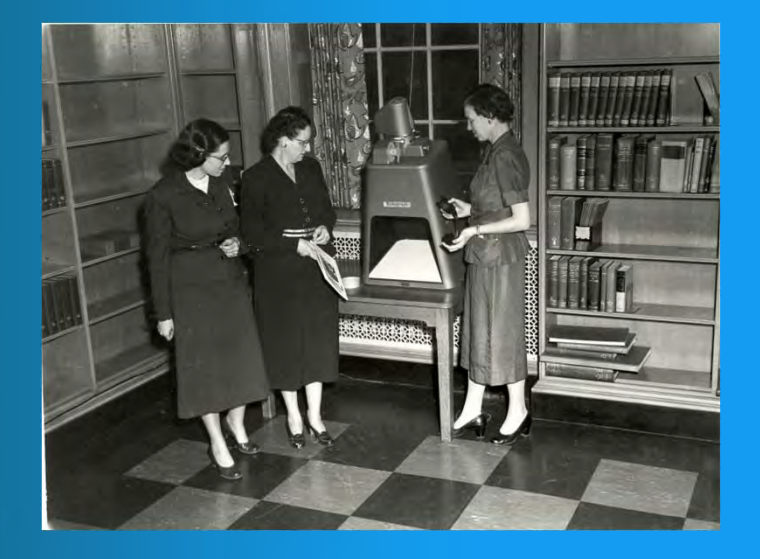

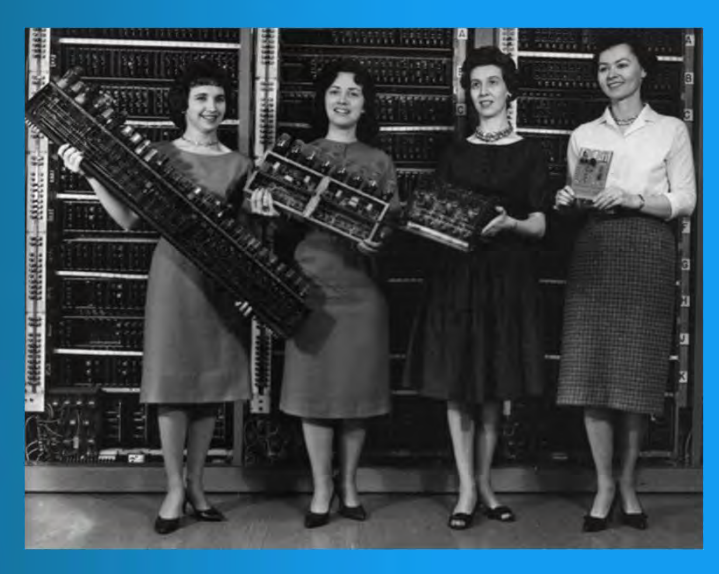

 $\text{Kay Kazinski}$   $\text{Sylisjitally signed by Kay Kazinski}$ <br>Cook Library, cn=Kay Kazinski nou-Albert S